# **Oracle FLEXCUBE Direct Banking**

Database Scheduled Jobs Release 12.0.3.0.0`

**Part No. E52543-01**

April 2014

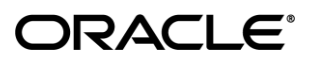

Oracle Financial Services Software Limited Oracle Park Off Western Express Highway Goregaon (East) Mumbai, Maharashtra 400 063 India Worldwide Inquiries: Phone: +91 22 6718 3000 Fax:+91 22 6718 3001 [www.oracle.com/financialservices/](http://www.oracle.com/financialservices/)

Copyright © 2008, 2014, Oracle and/or its affiliates. All rights reserved.

Oracle and Java are registered trademarks of Oracle and/or its affiliates. Other names may be trademarks of their respective owners.

U.S. GOVERNMENT END USERS: Oracle programs, including any operating system, integrated software, any programs installed on the hardware, and/or documentation, delivered to U.S. Government end users are "commercial computer software" pursuant to the applicable Federal Acquisition Regulation and agencyspecific supplemental regulations. As such, use, duplication, disclosure, modification, and adaptation of the programs, including any operating system, integrated software, any programs installed on the hardware, and/or documentation, shall be subject to license terms and license restrictions applicable to the programs. No other rights are granted to the U.S. Government.

This software or hardware is developed for general use in a variety of information management applications. It is not developed or intended for use in any inherently dangerous applications, including applications that may create a risk of personal injury. If you use this software or hardware in dangerous applications, then you shall be responsible to take all appropriate failsafe, backup, redundancy, and other measures to ensure its safe use. Oracle Corporation and its affiliates disclaim any liability for any damages caused by use of this software or hardware in dangerous applications.

This software and related documentation are provided under a license agreement containing restrictions on use and disclosure and are protected by intellectual property laws. Except as expressly permitted in your license agreement or allowed by law, you may not use, copy, reproduce, translate, broadcast, modify, license, transmit, distribute, exhibit, perform, publish or display any part, in any form, or by any means. Reverse engineering, disassembly, or decompilation of this software, unless required by law for interoperability, is prohibited.

The information contained herein is subject to change without notice and is not warranted to be error-free. If you find any errors, please report them to us in writing.

This software or hardware and documentation may provide access to or information on content, products and services from third parties. Oracle Corporation and its affiliates are not responsible for and expressly disclaim all warranties of any kind with respect to third-party content, products, and services. Oracle Corporation and its affiliates will not be responsible for any loss, costs, or damages incurred due to your access to or use of third-party content, products, or services.

#### **Table of Contents**

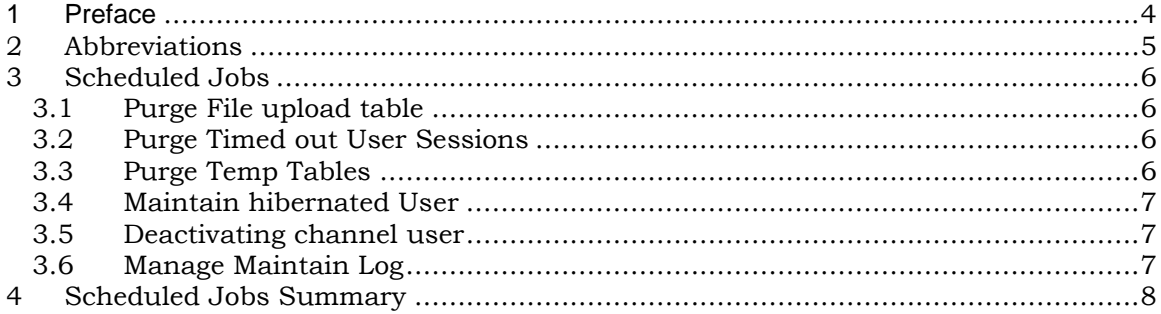

# **1 Preface**

# <span id="page-3-0"></span>**Intended Audience**

This Oracle\_FLEXCUBE\_Direct\_Banking\_Database Jobs is intended for the following audience*:*

This document is primarily targeted at

- Architecture and Design Teams within FLEXCUBE  $@$
- Development Teams
- Implementation Teams
- Implementation Partners

# **Documentation Accessibility**

For information about Oracle's commitment to accessibility, visit the Oracle Accessibility Program website at [http://www.oracle.com/pls/topic/lookup?ctx=acc&id=docacc.](http://www.oracle.com/pls/topic/lookup?ctx=acc&id=docacc)

### **Access to OFSS Support**

[https://support.us.oracle.com](https://support.us.oracle.com/oip/faces/index.jspx)

# **Structure**

This document consists of the following chapter Chapter 3, "Schedule Jobs" This chapter discusses the all the Database Jobs available in FCDB.

Chapter 4, "Schedule Jobs Summary"

This chapter discusses the Database Jobs summary in FCDB.

# **Related Information Sources**

For more information on Oracle Flexcube Direct Banking Release 12.0.3.0.0., refer to the following documents:

- 1) Oracle\_FLEXCUBE\_Direct\_Banking\_Database\_Data\_Model.doc
- 2) Oracle\_FLEXCUBE\_Direct\_Banking\_Database\_Design.xls

# <span id="page-4-0"></span>**2 Abbreviations**

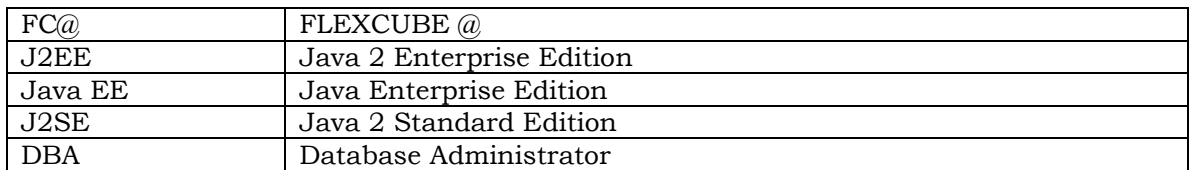

### <span id="page-5-0"></span>**3 Scheduled Jobs**

### **3.1 Purge File upload table**

<span id="page-5-1"></span>This scheduled job is used to purge the table used to temporarily hold the uploaded files.

The job invokes procedure "PURGE\_FILEUPLOAD" which purges the data.

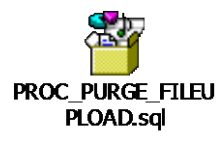

#### **3.2 Purge Timed out User Sessions**

<span id="page-5-2"></span>This scheduled job is used to purge the user sessions which have timeout.

The job invokes procedure "PURGE\_USERSESSION" which purges the data. The procedure purges the session data & audits termination of the session.

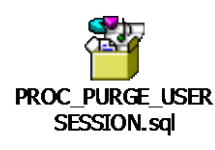

### **3.3 Purge Temp Tables**

<span id="page-5-3"></span>This scheduled job is used to purge the temporary tables. This job does not purge the log data.

The job invokes procedure "PURGE\_TMPTBL" which maintains the user.

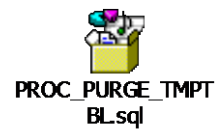

### **3.4 Maintain hibernated User**

<span id="page-6-0"></span>This scheduled job is used to maintain the users who have exceeded the hibernation period. "Passwordpolicy" allows to set hibernation period for users. If the user does not successfully logs into the system before the hibernation period, the user is locked.

The job invokes procedure "MAINTAIN\_HIBERNATEDUSER" which maintains the user.

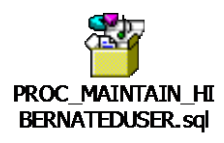

### **3.5 Deactivating channel user**

<span id="page-6-1"></span>This scheduled job is used to lock/unlock the channel users who have raised a deactivation request for a date range. This job will invoke the procedure to lock the channel user id's whose deactivation requests starts on the calendar day when the job runs and unlocks the channel user id whose deactivation requests ends on the day when the job runs.

The job invokes procedure "ACT\_DEACT\_CHANNELUSER" which locks/unlocks the user.

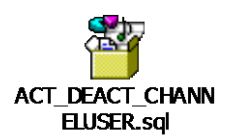

#### **3.6 Manage Maintain Log**

<span id="page-6-2"></span>This scheduled job is used to purge no. of table configured in Purge\_Duration table. This is the generic purging activity. This job will invoke the procedure which in turn takes each table configuration from Purge\_Duration table and does archive & delete the records depending on the duration specified in the same table.

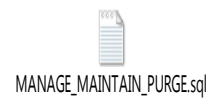

### <span id="page-7-0"></span>**4 Scheduled Jobs Summary**

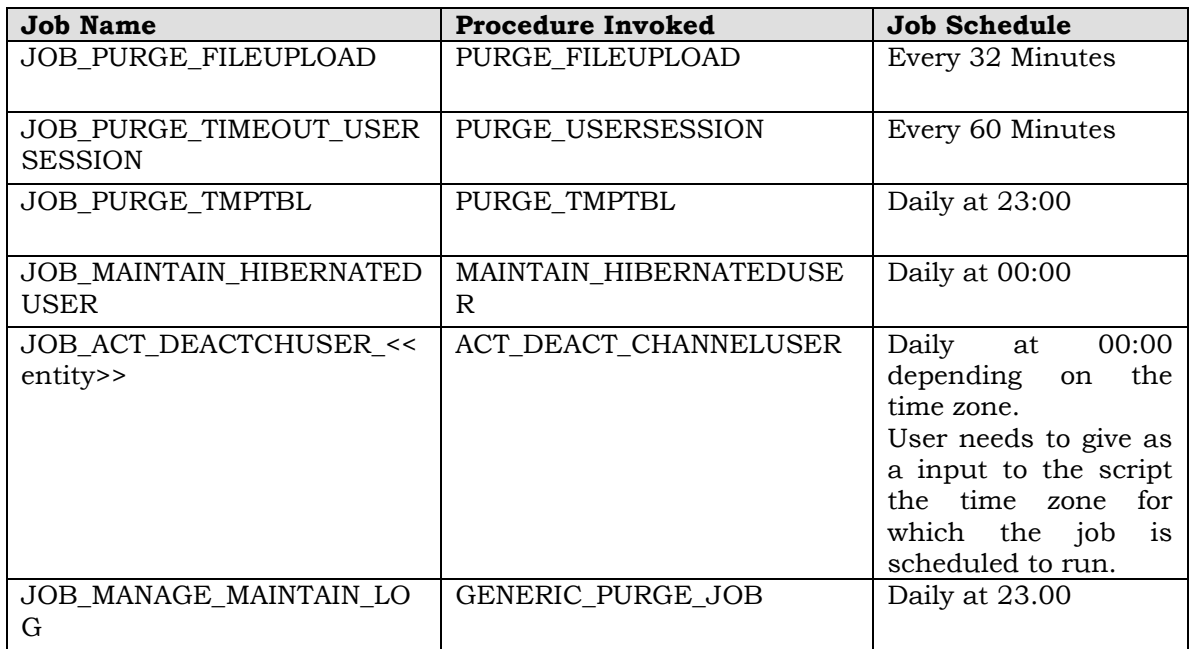

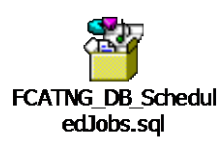

**NOTE :- Before Purging activity gets started, need to run utility FCDB\_OFFLINE\_TABLES.sql for creating Offline tables in which data will get archived.**